## IFA-3-SYS : Examen du 15/03/2023

**Q1.** Vrai: Faux (c'est un processus); Faux (on peut encore recevoir des interruptions matérielles); Vrai (par définition)

**Q2.** Vrai ; Faux (le scénario est plausible) ; Faux (absurde) ; Faux (il faudrait un wait() explicite)

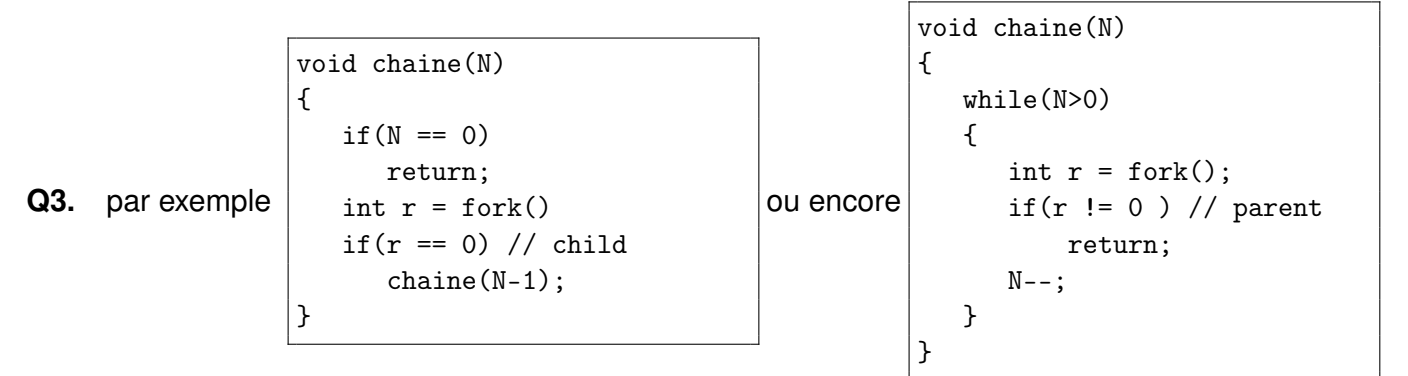

Q4. Vrai ; Vrai ; Faux ; Faux

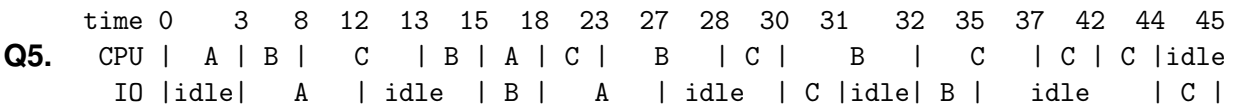

**Q6.** A est IO-bound, B et C sont CPU-bound

**Q7.** Faux (plus lent en moyenne, à cause des défauts de cache) ; Faux (le noyau peut utiliser l'espace d'échange en plus de la RAM) ; Vrai (par définition) ; Faux (entre l'espace d'échange et la mémoire)

**Q8.** addr indique l'adresse virtuelle où j'aimerais que le noyau place ma nouvelle zone. Mais on met NULL pour dire «n'importe où».

length indique la taille (en octets) de la zone souhaitée. Exemple : 1000000

prot spécifie les permissions que je veux associer à cette nouvelle zone : lecture, écriture, exécution. Valeur typique PROT\_READ | PROT\_WRITE

flags indique le type de mapping désiré : privé ou partagé, contenu initial vierge ou basé sur un fichier d'échange. Valeur Typique : MAP\_ANON | MAP\_PRIVATE

fd, offset indiquent de quel fichier il s'agit (en cas de MAP\_FILE).

Q9. 32 bits de VA, et 19 bits de PO  $\Rightarrow$  13 bits de VPN  $\Rightarrow$  2<sup>13</sup> = 8192 PTE.

**Q10.** FF : X dans C (reste 80), Y dans A, Z dans D BF : X dans G, Y dans A, Z dans F WF : X dans C, Y dans D, Z dans H

**Q11.** int  $r=0$ ; while(N) {  $r \neq N\&1$ ; N >>= 1; }

**Q12.** Interblocage (deadlock) si chaque convive prend sa fourchette gauche : maintenant que plus aucune fourchette n'est dispo, tout le monde va devoir attendre éternellement.

**Q13.** L'attente circulaire n'est plus possible : le dernier philosophe qui voudrait s'asseoir (avant de saisir sa fourchette gauche) doit rester debout, donc l'avant-dernier peut saisir ses deux fourchettes et manger.

**Q14.** partagé : semaphore chaises=4 saisir : P(chaises) P(gauche) P(droite) poser : V(gauche) V(droite) V(chaises)

- **Q15.** Quand j'ai faim et que je me lève, il peut m'arriver de :
	- obtenir mes deux fourchettes immédiatement, et alors je me rassieds.
	- saisir ma fourchette gauche, mais devoir attendre pour la droite. dans ce cas-là je suis sûr de l'avoir tôt ou tard, car mon voisin de droite finira par la reposer. Et pendant ce temps-là, personne d'autre ne peut se lever.
	- devoir attendre pour la fourchette de gauche. même argument que pour la droite.

**Q16.** partagé : mutex debout saisir : P(debout) P(gauche) P(droite) V(debout) poser : V(gauche) V(droite)